Puran Disk Cleaner Crack License Keygen Free

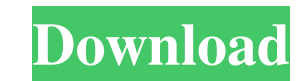

**Puran Disk Cleaner Free Registration Code**

Puran Disk Cleaner is a simple-to-use application designed to automatically find and eliminate junk files from selected drives, in order to free up space on the hard disk. It comes packed with an intuitive set of options that can be adjusted by all types of users, even the ones with little or no previous experience in software utilities. Installing Puran Disk Cleaner is done in no time and does not impose any difficulties. Its interface is based on a regular window split into two panels, for selecting the target drives and viewing results, respectively. The list of partitions shows their file system, total and free space. You can select one or more of them, as well as create an inclusion or exclusion list. The scanning procedure is started with the click of a button. The results list shows the name, full path and size of each file prone to deletion. It is possible to delete all of them or just the selected items. There are no other notable options available in this program. Puran Disk Cleaner requires a moderate quantity of CPU and RAM to scan for and delete items. This may take a while, depending on the size of the hard drive and files selected for deletion. The tool can be minimized to the taskbar, as to not disrupt normal user activity. Unfortunately, it required more than one scan to delete junk files during our evaluation. Plus, the app does not show what kind of objects it's looking for. Other than that, we have not come across any issues, since Puran Disk Cleaner did not hang, crash or pop up error dialogs. All in all, this software utility serves its purpose. Windows 80% 6,166 6,133 6,933 3,408 Mac OSX 10% 949 905 960 548 Linux 3% 289 287 288 97 Win 7% 6,757 6,711 7,277 4,403 Android 4% 388 389 388 71 Windows XP 3% 736 747 723 593 Linux 2% 421 421 423 121 Free 3% 673 675 691 460 Source Code 5% 847 846 924 511 # Tools The latest version of software called Clang is a source compiler for C, C++, Objective-C, Objective-C++, Java, and Fortran, among others. Another version, used in some case: Clang-Cl, provides support for C++

Highlight the folders or entire volumes you wish to clean. Double-click Clean to scan. Preview files and directories before deletion. Clean up the drives and files at once. Choose your drive options. Define your new volume format. Optionally, use portable mode to keep free space. The program is safe, works without problems and doesn't slow your computer down. It's an excellent software utility that helps you keep drives clean and tidy, retaining precious free space.Clinical and biochemical effects of low-frequency (1.5 MHz) ultrasound on articular cartilage and subchondral bone. The treatment of osteoarthritis and the prevention of joint degeneration have been greatly assisted by the development of imaging techniques. This has led to the increased use of ultrasound as an alternative form of treatment. A summary of the in vitro and in vivo studies regarding the effects of low-frequency ultrasound (1.5 MHz) on cartilage and bone is presented. The effects of low-frequency ultrasound on cartilage have been studied mainly in cell culture, in vivo rabbit and canine animal models, and in patients. The in vivo studies have demonstrated that the treatment at 0.05 and 0.1 W/cm2 for 30 min causes a significant decrease in glycosaminoglycan synthesis in mature and immature cartilage, whereas treatment with 0.2-1.5 W/cm2 for 3 min to 2 h results in a significant decrease in the level of proteoglycans in matured cartilage. The in vitro studies on immature cartilage have shown no effects on proteoglycan synthesis. However, recent studies on mature cartilage have indicated that the treatment of cartilage with lowfrequency ultrasound can increase the proteoglycan synthesis. In the case of subchondral bone, the in vivo studies have indicated that the low-frequency ultrasound has an osteoanabolic effect.Q: How do I use arrays in Python? I have a Problem I don't know how to use a array for example: I want to know how many apples that are poisoned in the world. if the user's apple is the poisoned one, the user has to type the word "apple" to the program. else the app will store them to an array which is inside the save(), then print() them. def save(): apples  $=$  [] for apple in apples 6a5afdab4c

• Easily find and delete unwanted files, to recover space in your computer. • Clean junk files, reduce disk space and recover disk space. • Detect, delete, and clean all kinds of junk files. • Optimize your drives with this great Disk Cleaner Software. • Easily find and delete unwanted files, to recover space in your computer. • Optimize your disk space and recover space on hard drive. • Free up disk space with this software. • Boost up your system and clean junk files. • A simple to use utility to remove unwanted files and disk space. • Detect, delete, and clean all kinds of junk files. • Optimize your drives with this great Disk Cleaner Software. • Easily find and delete unwanted files, to recover space in your computer. • Optimize your disk space and recover space on hard drive. • Free up disk space with this software. • Boost up your system and clean junk files. • A simple to use utility to remove unwanted files and disk space. • Detect, delete, and clean all kinds of junk files. • Optimize your drives with this great Disk Cleaner Software. • Easily find and delete unwanted files, to recover space in your computer. • Optimize your disk space and recover space on hard drive. • Free up disk space with this software. • Boost up your system and clean junk files. • A simple to use utility to remove unwanted files and disk space. • Detect, delete, and clean all kinds of junk files. • Optimize your drives with this great Disk Cleaner Software. • Easily find and delete unwanted files, to recover space in your computer. • Optimize your disk space and recover space on hard drive. • Free up disk space with this software. • Boost up your system and clean junk files. • A simple to use utility to remove unwanted files and disk space. • Detect, delete, and clean all kinds of junk files. • Optimize your drives with this great Disk Cleaner Software. • Easily find and delete unwanted files, to recover space in your computer. • Optimize your disk space and recover space on hard drive. • Free up disk space with this software. • Boost up your system and clean junk files. • A simple to use utility to remove unwanted files and disk space. • Detect, delete, and

Clean your PC with the fastest Auto cleanup tool You should clean the disk on a regular basis to keep your PC safe from operating system and application errors. Delete Files in Just Seconds Avoid wasting your precious time with an overused software utility that may take hours or days to complete, whereas software like Puran Disk Cleaner only needs a few seconds to get rid of junk files. Optimization Automatically delete junk files without affecting your productivity and productivity by optimizing your PC system. Automatic Maintenance Puran Disk Cleaner monitors and cleans your PC system automatically with no manual efforts required. How to use Puran Disk Cleaner: 1. Click the Add File button to add a file to the scan. 2. For each drive, you may select whether it is in use, not in use or being scanned. 3. The type of the drive may be changed by clicking the drop-down menu. 4. The size of the selected drive may be changed by clicking the drop-down menu. 5. Once a drive is added, you may click the button to scan it. 6. After the scanning is complete, you may click the icon to display the scan result. What's New in Puran Disk Cleaner: Version 1.3.9 (updated on November, 17, 2017) Fixes: \* The previous version of Puran Disk Cleaner v1.3.8 was found to be not compatible with Windows 10 \* The new version of Puran Disk Cleaner v1.3.9 automatically synchronizes the changes made with the previous version.Joanna Lumley has been named Women in Business Person of the Year at the first annual Women in Business Awards and Conference. The actress and producer will be joined by other honourees including Arianna Huffington, Gail Rebuck, Katarina Jensen and Layla Hameed. Lumley has appeared in 100 documentaries, including two recently released BBC/Channel 4 series she has co-produced with Haneke, The True History of The White Queen and Paddington 2. The actress is also an ambassador for the arts, ensuring that the arts and health divide in health care is closed. She is the director of Creativity for Health (CfH), which has worked with the NHS and a wide range of arts organisations to create art-based

## **System Requirements:**

Minimum: OS: Windows XP SP2 or later Processor: AMD K6 or better Memory: 128MB of RAM Graphics: VGA compatible video card DirectX: 9.0 Network: Broadband Internet connection Storage: 1.7GB available space for installation Additional Notes: Add-On Disc Version 2.1 requires a broadband Internet connection to function. Version 2.0 requires a broadband

<https://sferwatheloges.wixsite.com/maidisnodand/post/moneyfox-2016-crack-free-license-key-free-download-for-pc-2022> [https://himoin.com/upload/files/2022/06/a29Smkm8apIpxtCzZdOd\\_08\\_e7fa0ca0e0166a412524cca2149bf7b8\\_file.pdf](https://himoin.com/upload/files/2022/06/a29Smkm8apIpxtCzZdOd_08_e7fa0ca0e0166a412524cca2149bf7b8_file.pdf) <http://www.graham-lawler.com/?p=5182> [https://social.mactan.com.br/upload/files/2022/06/thOIUbHII8FLUbEKei2P\\_08\\_e7fa0ca0e0166a412524cca2149bf7b8\\_file.pdf](https://social.mactan.com.br/upload/files/2022/06/thOIUbHII8FLUbEKei2P_08_e7fa0ca0e0166a412524cca2149bf7b8_file.pdf) <https://usalocalads.com/advert/txttopg-crack-for-windows-latest/> <https://eatlivebegrateful.com/smart-suggestor-for-google-chrome-activation-key/> [https://everyonezone.com/upload/files/2022/06/Tb62USExaMrsptNVZTuf\\_08\\_e7fa0ca0e0166a412524cca2149bf7b8\\_file.pdf](https://everyonezone.com/upload/files/2022/06/Tb62USExaMrsptNVZTuf_08_e7fa0ca0e0166a412524cca2149bf7b8_file.pdf) <https://apteka66.ru/advert/dog-obedience-training-journal-crack-for-windows-2022-new/> <https://hiking-tenerife.com/omnivora-crack-full-product-key-free-latest-2022/> <http://www.ndvadvisers.com/edata-unerase-personal-edition-crack-lifetime-activation-code-free-download/>